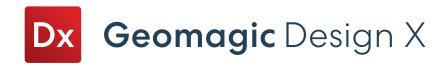

## Geomagic Design X Editions

Geomagic Design X offers two editions to best fit your reverse engineering needs.

| Main Feature       |                                                                                                    | Design X Essentials | Design X |
|--------------------|----------------------------------------------------------------------------------------------------|---------------------|----------|
| 1/0                | Import neutral file formats                                                                               | •                   | •        |
|                    | Import/Export Neutral Scan (STL, PTS, etc.)                                                               | •                   | •        |
|                    | Import/Export Native CAD                                                                                  |                     | •        |
| Select             | Mode, All - Ref. Planes, None, Inverse, Custom Region                                                     | •                   | •        |
|                    | Boundary Entities, Entities Around Edges/Faces, Enlarge, Shrink, Convert Current Selection                |                     | •        |
|                    | By Criteria, By Color, Exterior Poly-Faces                                                                |                     | •        |
| Reference Geometry | All                                                                                                    | •                   |          |
| 2D Sketch          | Mesh Sketch                                                                                               | •                   | •        |
|                    | Line, Rectangle, Parallelogram, Polygon, Circle, Arc, Ellipse, Spline, Centerline, Construction Point     | •                   | •        |
|                    | Fillet, Chamber, Offset, Trim, Extend, Split, Mirror, Resize, Merge, Sketch Pattern                       | •                   | •        |
|                    | Convert Entities, Smart Dimension, Constraints                                                            | •                   | •        |
|                    | Snap On Entities, Snap On Polylines, Smart Snap, Tangent/Coincident<br>Constraint Settings                | •                   | •        |
|                    | Sketch, AutoSketch                                                                                        |                     | •        |
|                    | Slot, Parabola, Silhouette, Sketch Text, By Fitting Polyline, Insert from File                            |                     | •        |
|                    | Convert to Spline, Text to Spline, Insert Polyline, Rebuild Spline                                        |                     | •        |
| 3D Sketch          | 3D Sketch                                                                                                 | •                   | •        |
|                    | Trace Feature Line, Project, Smooth, Match, Blend, Insert/Remove Node                                     | •                   | •        |
|                    | 3D Mesh Sketch                                                                                            |                     | •        |
|                    | Pencil, Section, Intersection, Boundary, UV Curves from Surface,<br>Spline by Fitting, Unroll/Roll Curves |                     | •        |
|                    | Trace Feature Line, Project, Smooth, Match, Blend, Insert/Remove Node                                     |                     |          |
|                    | 3D Polyline Curve                                                                                         |                     | •        |
| Solid Tools        | Extrude, Revolve, Sweep, Loft, Solid Offset, Thicken Surface, Shell, Cut, Boolean                         | •                   | •        |
|                    | Refit                                                                                                    |                     | •        |
| Surface Tools      | Mesh Fit, Auto Surface (without selective surfacing), Extrude, Revolve,<br>Sweep, Loft, Surface Offset    | •                   | •        |
|                    | Extend/Trim/Untrim Surface, Sew, Reverse Normal                                                           | •                   | •        |
|                    | Auto Surface (with selective surfacing), Fit Surface Patches, Fill Face, Solidify, Refit                  |                     | •        |
|                    | Extract Contour Curves, Relax Contour                                                                     |                     | •        |
|                    | Construct Patch Network, Shuffle Patch Groups, Relax Patches,<br>Remove Patches, Repair Patches           |                     |          |
|                    |                                                                                                    |                     |          |

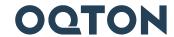

| Modeling Tools    | Fillet, Chamfer, Draft, Linear/Circular Pattern, Mirror, Transform Body                                    | • | • |
|-------------------|----------------------------------------------------------------------------------------------------|---|---|
|                   | Emboss, Curve Pattern, Helix Curve, Spiral Curve,<br>Move/Delete/Replace/Split Face, Duplicate/Delete Body |   | • |
|                   | Modeling Wizards                                                                                           |   | • |
|                   | CAD Correct                                                                                                |   | • |
| Scan Tools        | Align Between Scan Data, Merge, Combine, Decimate, Transform Scan Data                                     | • | • |
|                   | Mesh Builldup Wizard, Triangulate, Unroll/Roll Scan, Normal Information Wizard, Average Meshes, Boolean    |   | • |
| Align             | Interactive Alignment, Align Between Scan Data, Transform Scan Data                                        | • | • |
|                   | Align Wizard, Quick Fit, Best Fit, Datum Match, Target/Sphere Registration                                 |   | • |
| Mesh Tools        | Healing Wizard, Fix Normal, Edit Boundaries, Global Remesh, Fill Holes, Defeature, Smooth                  | • | • |
|                   | Split, Trim, Convert to Mesh, Merge, Combine, Decimate, Navigation                                         | • | • |
|                   | Sew Boundaries, Retriangulate, Optimize Mesh, Edit Poly-Edge,<br>Virtual Rescan, Rewrap                    |   | • |
|                   | Remove Markers, Add Poly-Face, Smart Brush, Subdivide, Enhance<br>Shape, Refit, Insert                     |   | • |
|                   | Mirror, Offset, Thicken, Separate Mesh, Mesh Buildup Wizard,<br>Add Texture, Unroll/Roll Scan              |   | • |
| Region            | Merge, Split, Insert                                                                                       | • | • |
|                   | Auto Segment, Resegment, Separate, Enlarge, Shrink, Geometry Classification                                |   | • |
| Point Cloud       | Filter Noise, Sampling, Smooth, Construct Mesh, Mesh Buildup Wizard, Merge, Combine, etc.                  |   | • |
| Texture           | Add/Edit/Remove/Export Texture, Convert Texture To Color, Compensate Color Temperature, etc.               |   | • |
| Automation        | Process Designer, Run Scan Process                                                                         |   | • |
|                   | Batch Process                                                                                              |   | • |
| Body Tools        | Find Defect                                                                                                |   | • |
| Scanning/Probing  | Scanner Direct Control                                                                                     |   | • |
|                   | LiveAlign, LiveCapture, LiveModel, LiveGeometry                                                            |   | • |
|                   | Probe Location, Move Device, Setting, Connect/Device Connect, Plugin Devices                               |   | • |
| Measure           | Distance, Angle, Radius, Section                                                                           | • | • |
|                   | Deviation                                                                                                  |   | • |
| Accuracy Analyzer | All                                                                                                    | • | • |
| Add-Ins           | Import/Split, IGES Point Importer, Flatten/Deform, Legacy Auto-Surfacing,<br>New Feature Preview, etc.     |   | • |
| Live Transfer     |                                                                                                    |   | • |

## **Get In Touch**

Contact us for at  $\underline{\text{oqton.com/geomagic-designx}}$ 

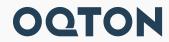